# **St. Maarten Academy**

### **EDPM YEAR PLAN: TERMS 1-3**

## **FORM THREE (3)**

**Ms. Kester Small**  $2020 - 2021$ 

#### **TERM ONE**

#### **UNITS**

- **Fundamentals of Computing**
- **The Computer System**
- **General care of the computer**
- **Health and safety factors**
- **Simple displays (invitation, menus & posters)**
- **Committee Documents**
- **Keyboarding Skills**

#### **TERM TWO**

#### **UNITS**

- **The Letterhead**
- **Producing letters**
- **Mail Merge**
- **Simple displays**
- **(organizational charts & flowcharts)**
- **Production Principles**
- **Tabulations**

#### **TERM THREE**

- **Ethics**
- **Displays**
- **Presentations**

#### **UNITS**

- **Tabulations**
- **Filing Systems**
- **Electronic Communication**

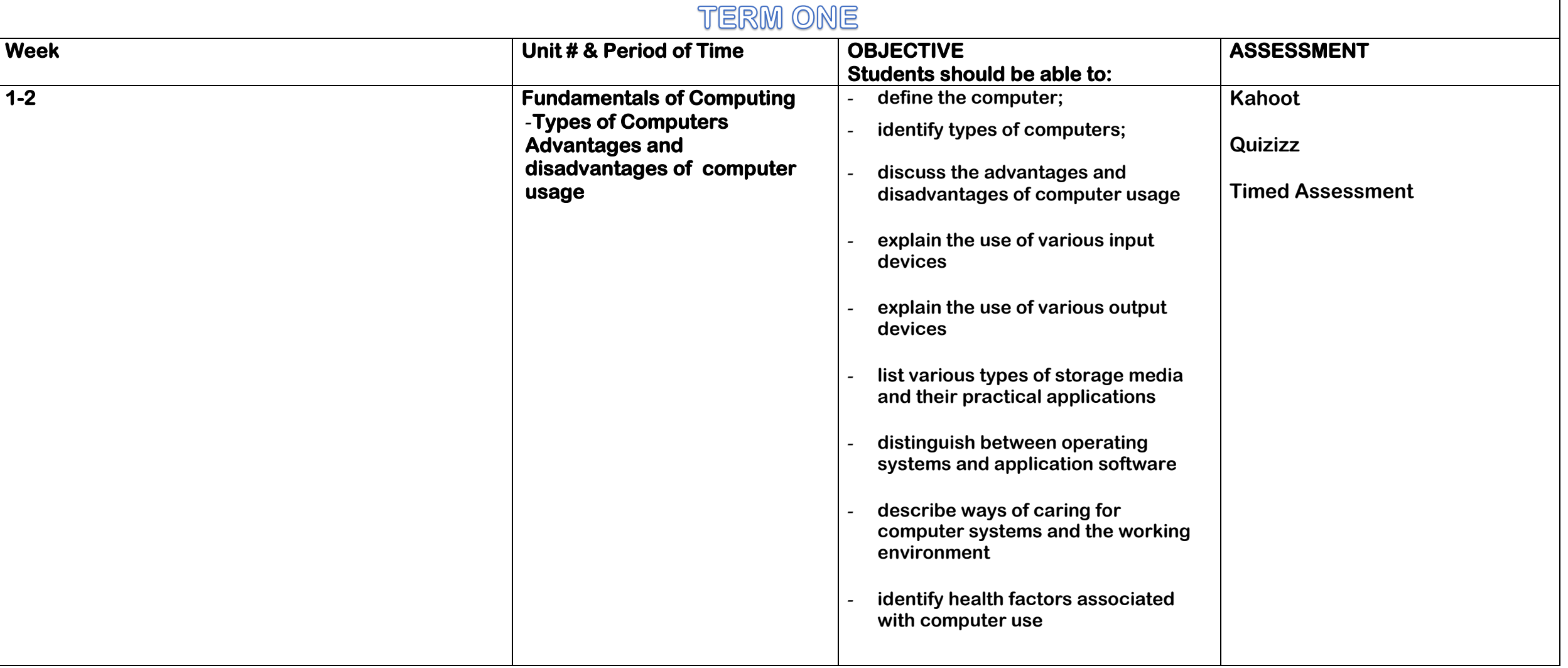

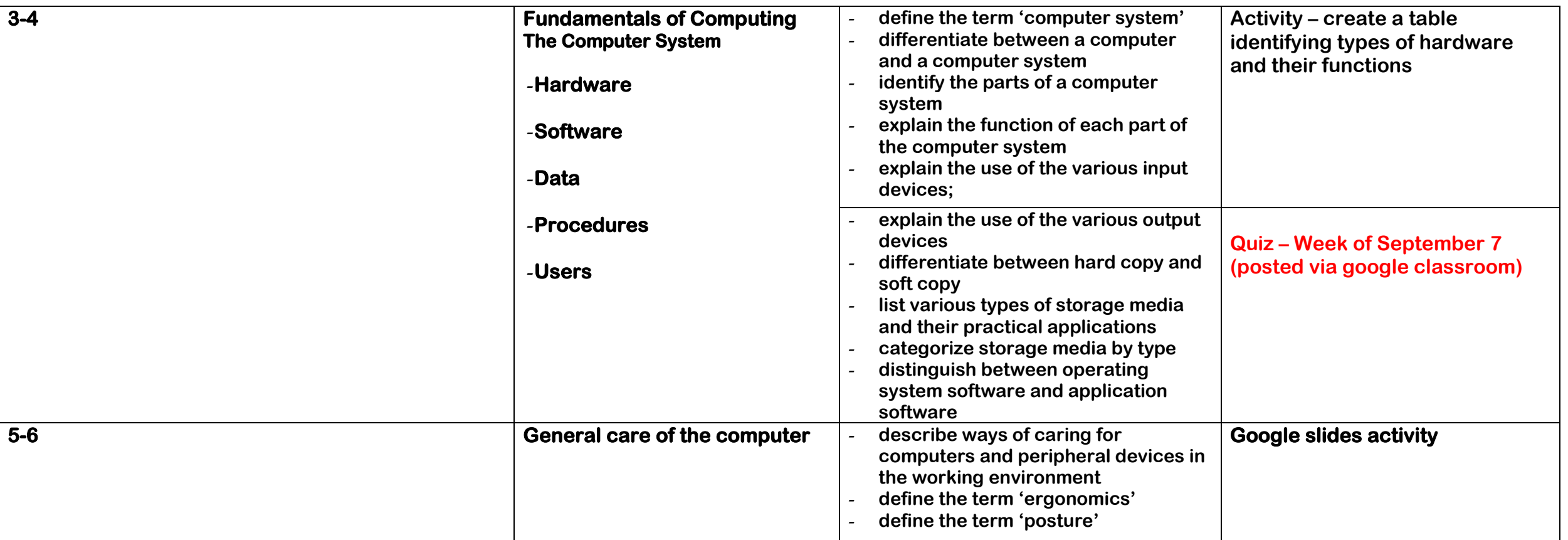

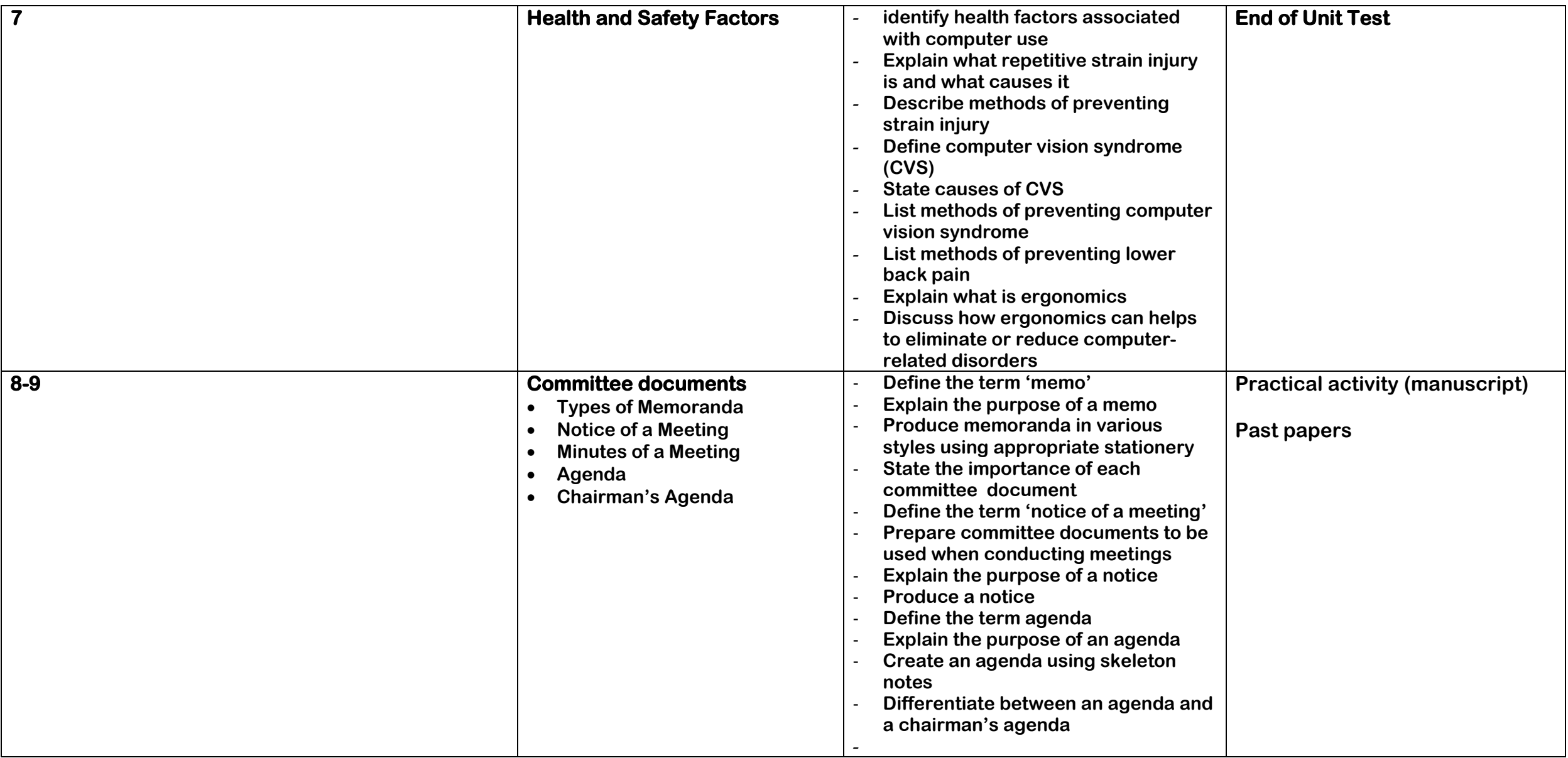

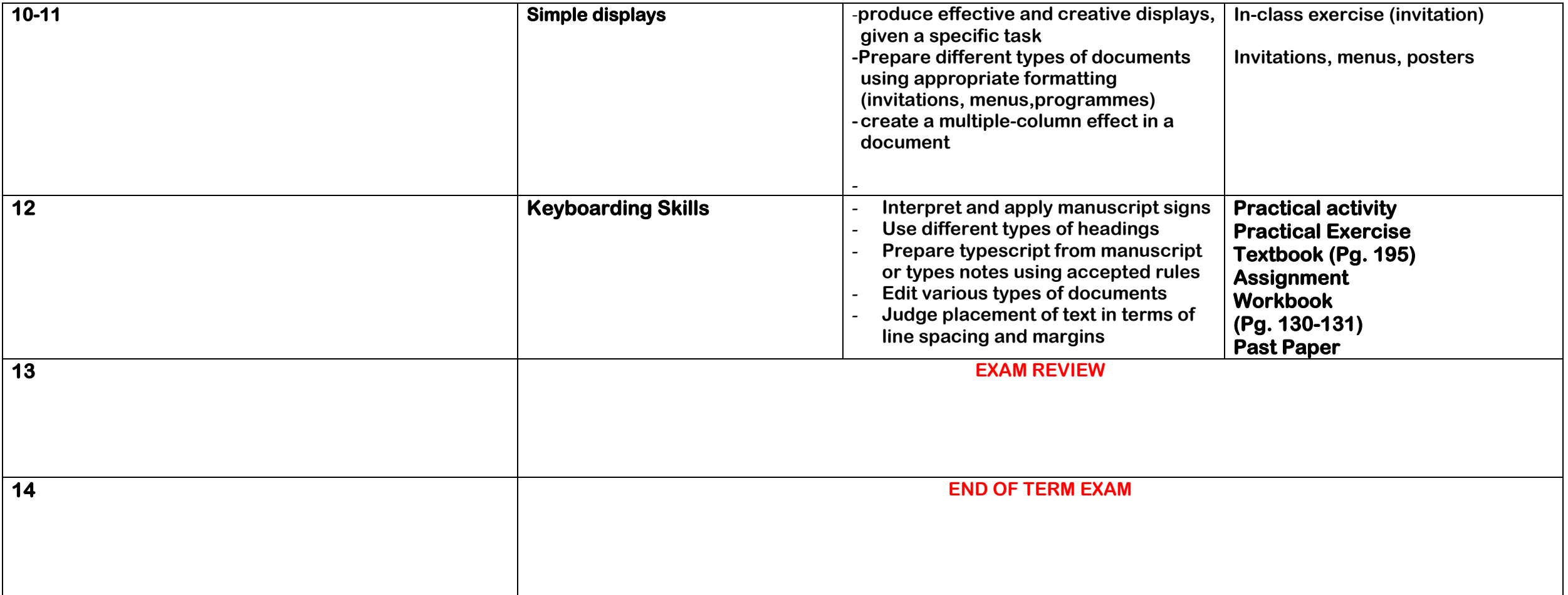

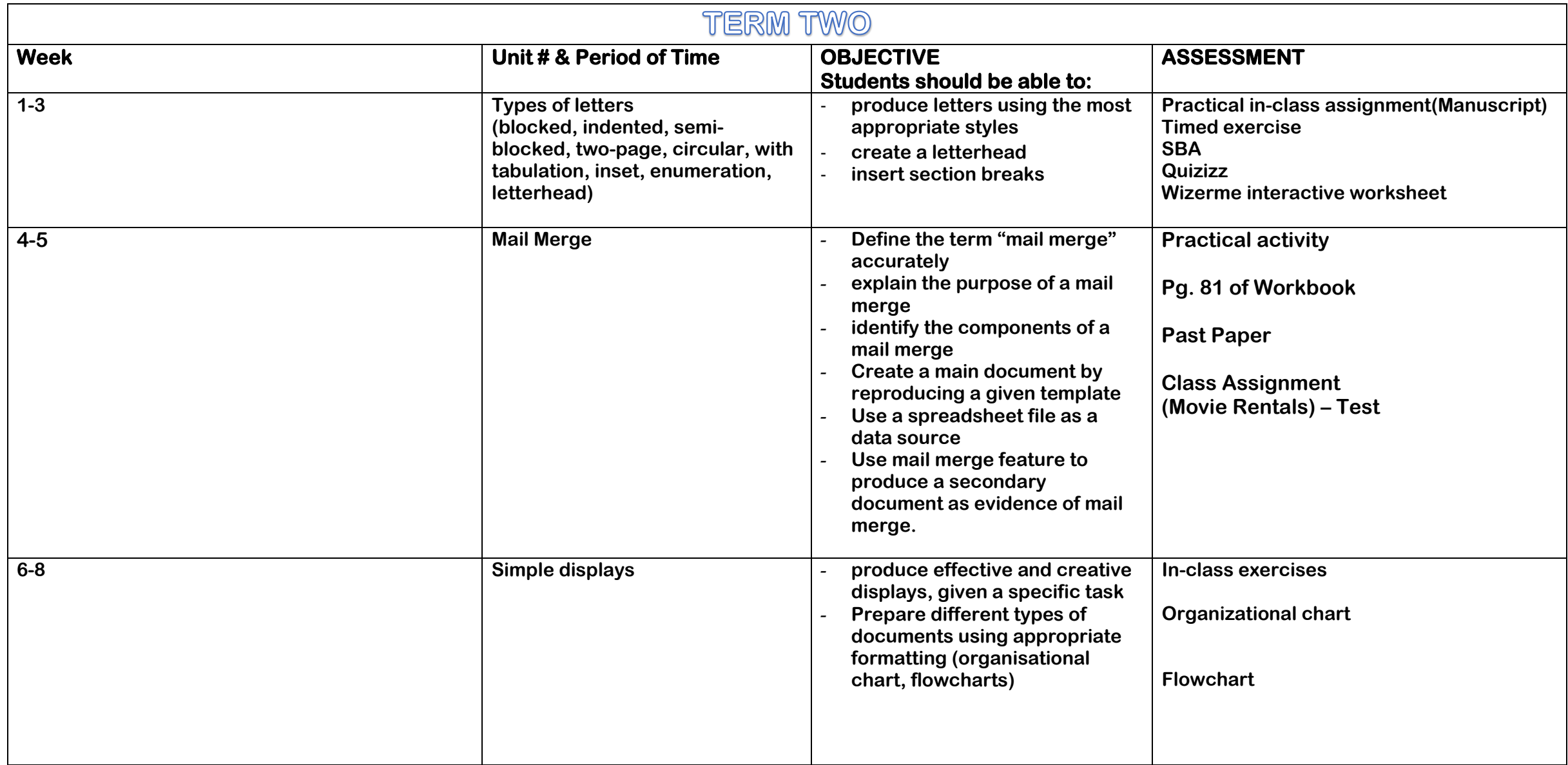

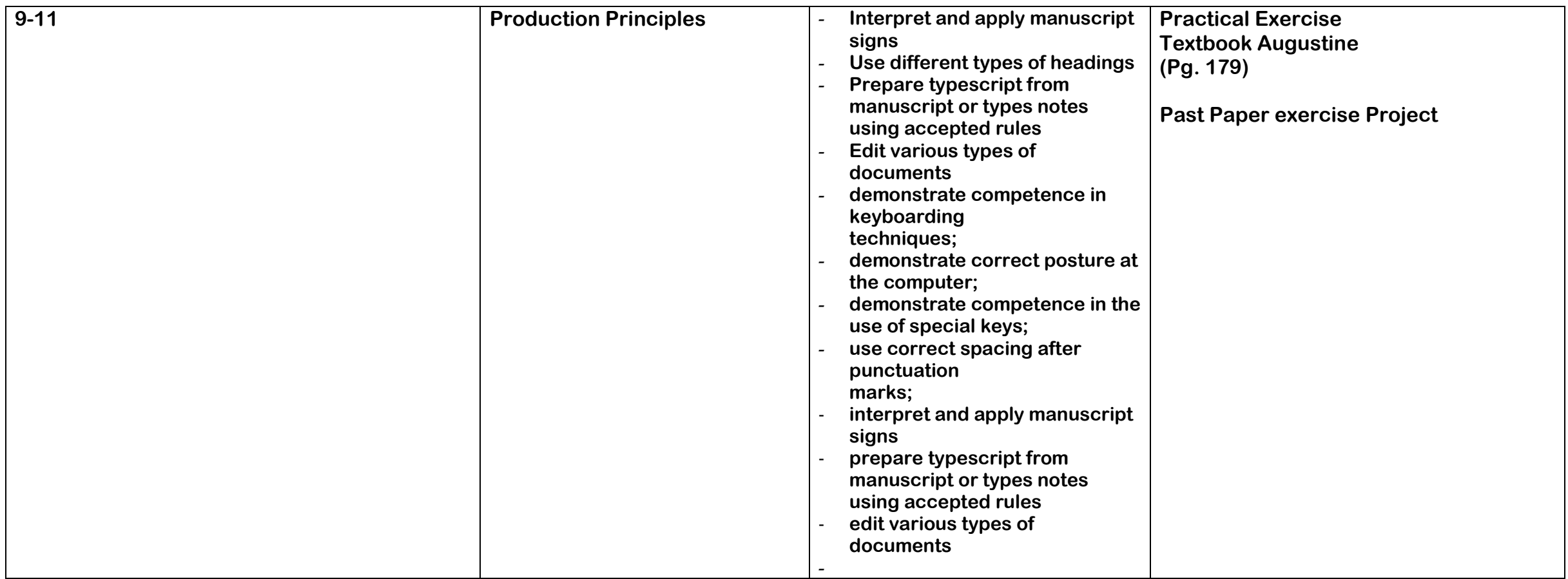

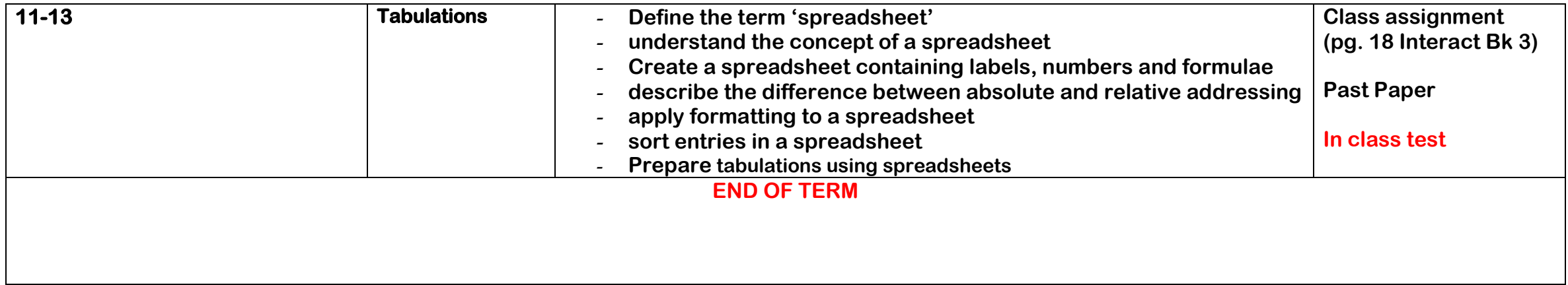

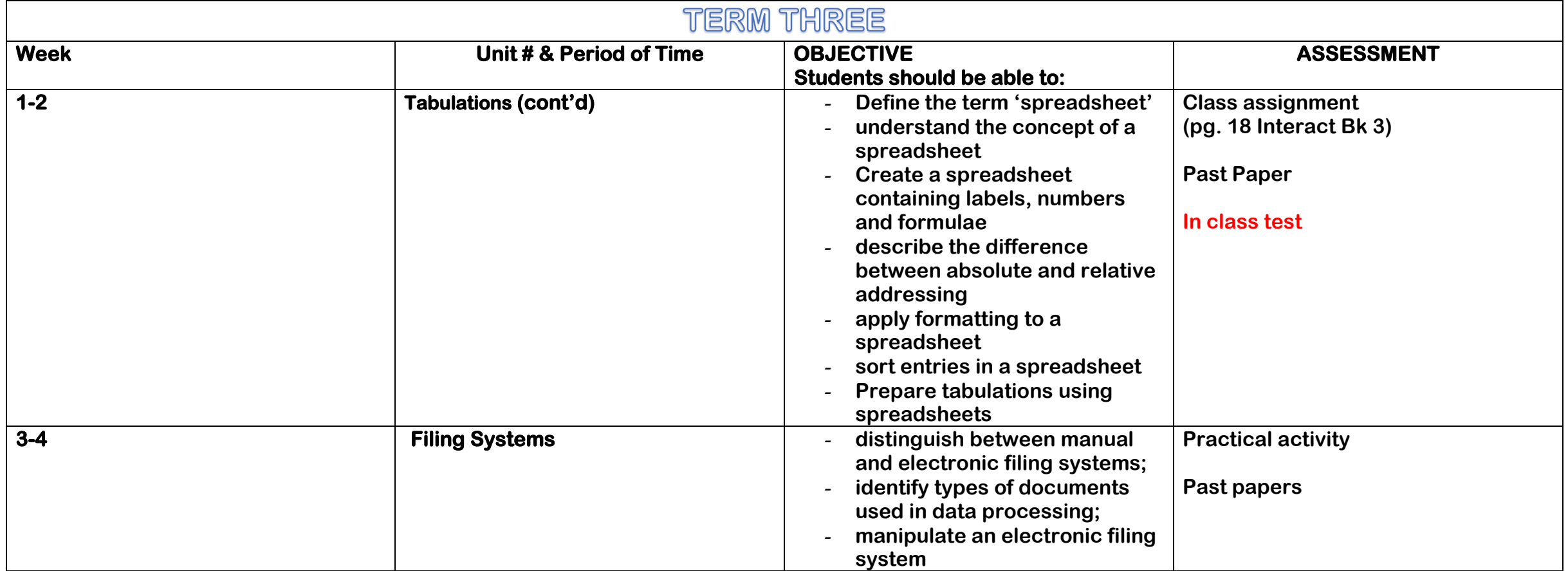

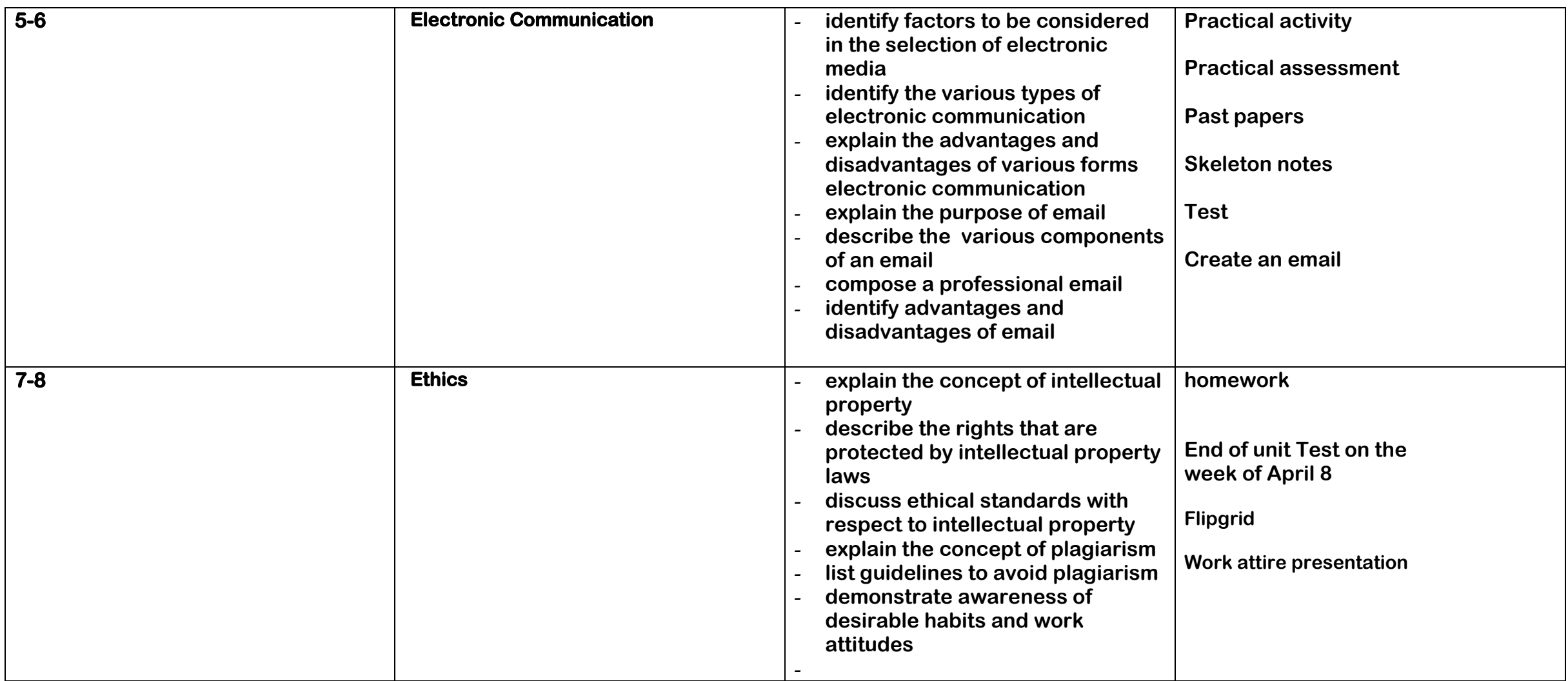

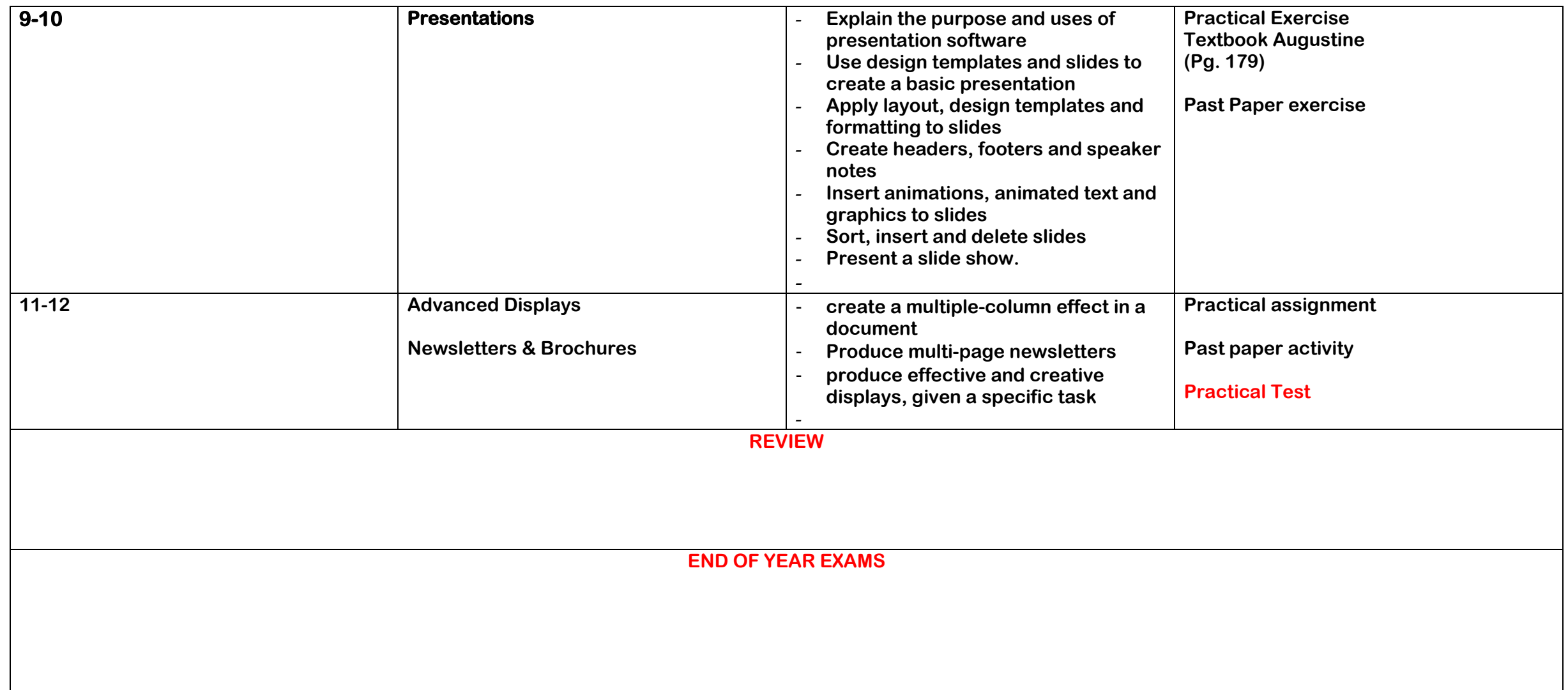